# 15-213 Handout #XX: Measuring Program Performance\*

Randal E. Bryant David R. O'Hallaron

January 23, 2001

# **1** Introduction

One common question system developers must answer is "How fast does Program X run on Machine Y?" Such a question might be raised by a programmer trying to optimize program performance, or by a customer trying to decide which machine to buy. In our earlier discussion of performance optimization, we assumed this question could be answered with perfect accuracy. We were trying to establish the cycles per element (CPE) measure for programs down to two decimal places. This requires an accuracy of 0.1% for a procedure having a CPE of 10.

One might expect that near-perfect timing measurements on a computer system would be a straightforward task. After all, for a particular combination of program and data, the machine will execute a fixed sequence of instructions. Instruction execution is controlled by a processor clock that is regulated by a precision oscillator. Surprisingly, however, there are many factors that can vary from one execution of a program to another. Computers do not simply execute one program at a time. They continually switch from one process to another, executing some code on behalf of one process before moving on to the next. The exact scheduling of processor resources for one program depends on such factors as the number of users sharing the system, the network traffic, and the timing of disk operations. The access patterns to the caches depend not just on the references made by the program we are trying to measure, but on those of other processes executing concurrently. Finally, the branch prediction logic tries to guess whether branches will be taken or not based on past history. This history can vary from one execution of a program to another.

In this chapter, we describe two basic mechanisms computers use to record the passage of time as well as techniques for getting reliable measurements of program performance. We will see that timing variations due to context switching tend to be very large and hence must be eliminated. Variations caused by other factors such as cache and branch prediction are generally managed by evaluating program operation under carefully controlled conditions. We have deferred our discussion of this topic until now, because it requires understanding aspects of both the CPU hardware and the way the operating system manages process execution.

<sup>\*</sup>Copyright © 2000, R. E. Bryant, D. R. O'Hallaron. All rights reserved.

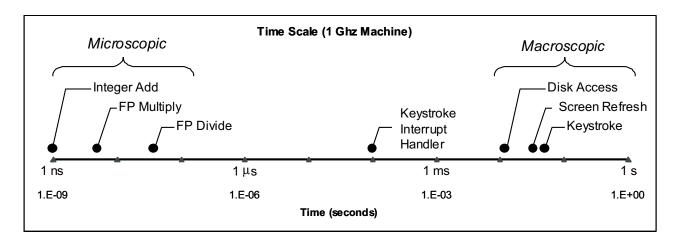

Figure 1: **Time Scale of Computer System Events.** The processor hardware works at a microscopic a time scale in which events having durations on the order of a few nanoseconds (ns). The OS must deal on a macroscopic time scale with events having durations on the order of a few milliseconds(ms)

Much of the understanding of performance measurement is part of the "folklore" of computer systems. Different groups and individuals have developed their own techniques for measuring program performance, but there is no widely available body of literature on the subject. In this presentation we work through the issues systematically. We devise and evaluate a number of experiments to help arrive at systematic methods to achieve accurate measurements. This exercise provides a glimpse of how experimental computer scientists conduct research. Given the wide variations of performance measurement mechanisms and characteristics among systems, chances are that you will need to devise your own experiments and develop your own performance measurement code.

# 2 The Flow of Time on a Computer System

Computers operate on two fundamentally different time scales. At a microscopic level, they execute instructions at a rate of one or more per clock cycle, where each clock cycle requires only around one nanosecond (abbreviated "ns"), i.e.,  $10^{-9}$  seconds. On a macroscopic scale, the processor must respond to external events that occur on time scales measured in milliseconds (abbreviated "ms"), i.e.,  $10^{-3}$  seconds. For example, during video playback, the graphics display for most computers must be refreshed every 33 ms. A world-record typist can only type keystrokes at a rate of around one every 50 millisecond. Disks typically require around 10 ms to initiate a disk transfer. The processor continually switches between these many tasks on a macroscopic time scale, devoting arond 5–20 milliseconds to each task at a time. At this rate, the user perceives the tasks as being performed simultaneously, since a human cannot discern time durations shorter than around 10 ms. Within that time the processor can execute millions of instructions.

Figure 1 plots the durations of different event types on a logarithmic scale, with microscopic events having durations measured in nanoseconds and macroscopic events having durations measured in milliseconds. The macroscopic events are managed by OS routines that require 5,000–200,000 clock cycles. These time

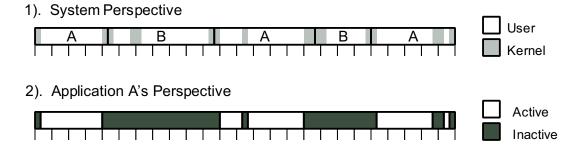

Figure 2: **System's vs. Applications View of Time.** The system switches from process to process, operating in either user or kernel mode. The application only gets useful computation done when its process is executing in user mode.

ranges are measured in microseconds (abbreviated  $\mu$ s). Although that may sound like a lot of computation, it is so much faster than the macroscopic events being processed that these routines place only a small load on the processor.

## Problem 10.1 [Category 1]:

When a user is editting files with a real-time editor such as EMACS, every keystroke generates an interrupt signal. The operating system must then schedule the editor process to take the appropriate action for this keystroke. Suppose we had a system with a 1GHz clock, and we had 100 users running EMACS typing at a rate of 100 words per minute. Assume an average of 6 characters per word. Assume also that the OS routine handling keystrokes requires, on average, 100,000 clock cycles per keystroke. What fraction of the processor load is consumed by all of the keystroke processing?

Note that this is a very pessimistic analysis of the load induced by keyboard usage. It's hard to imagine a real-life scenario with so many users typing this fast.

## 2.1 Process Scheduling and Timer Interrupts

External events such as keystrokes, disk operations, and network activity generate interrupt signals that make the operating system scheduler take over and possibly switch to a different process. Even in the absence of such events, we want the processor to switch from one process to another so that it will appear to the users as if the processor is executing many programs simultaneously. For this reason, computers have an external timer that periodically generates an interrupt signal to the processor. The spacing between these interrupt signals is called the *interval time*. When a timer interrupt occurs, the operating system scheduler can choose to either resume the currently executing process or to switch to a different process. This interval must be set short enough to ensure that the processor will switch between tasks often enough to provide the illusion of performing many tasks simultaneously. On the other hand, switching from one process to another requires thousands of clock cycles to save the state of the current process and to set up the state for the next, and hence setting the interval too short would cause poor performance. Typical timer intervals range between 1 and 10 milliseconds, depending on the processor and how it is configured.

Part 1 of Figure 2 illustrates the system's perspective of a hypothetical 150ms of operation on a system with a 10ms timer interval. During this period there are two active processes: A and B. The processor alternately executes part of process A, then part of B, etc. As it executes these processes, it operates either in *user mode* executing the instructions of the application program, or in *kernel mode* performing operating system functions on behalf of the program, e.g., handling page faults or input/output. Recall that kernel operation is considered part of the regular processes rather than a separate process. The operating system scheduler is invoked every time there is an external event or a timer interrupt. The occurrences of timer interrupts are indicated by the tick marks in the figure. This means that there is actually some amount of kernel activity at every tick mark, but for simplicity we do not show it in the figure.

When the scheduler switches from process A to process B, it must enter kernel mode to save the state of process A (still considered part of process A) and to restore the state of process B (considered part of process B). Thus, there is kernel activity during each transition from one process to another. At other times, kernel activity can occur without switching processes, such as when a page fault can be handled by using a page that is already in memory.

## 2.2 Time from an Application Program's Perspective

From the perspective of an application program, the flow of time can be viewed as alternating between periods when the program is *active*, i.e., executing its instructions, and *inactive*, i.e., waiting to be scheduled by the operating system. That is, it only performs useful computation when its process is operating in user mode. Part 2 of Figure 2 illustrates how program A would view the flow of time. It is active during the light-colored regions, i.e., when process A is executing in user mode, and it is otherwise inactive.

As a way to quantify the alternations between active and inactive time periods, we wrote a program that continuously monitors itself and determines when there have been long periods of inactivity. It then generates a *trace* showing the alternations between periods of activity and inactivity. Details of this program are described later in the chapter. An example of such a trace is shown in Figure 3, generated while running on a Linux machine with a clock rate of around 550MHz. Each period is labeled as either active ("A") or inactive "I"). The periods are numbered 0–9 for identification. For each period, the start time (relative to the beginning of the trace) and the duration are indicated. Times are expressed in both clock cycles and milliseconds. This trace shows a total of 20 time periods (10 active and 10 inactive) having a total duration of 86.83ms. In this example, the periods of inactivity are fairly short, with the longest being 0.50ms. Most of these periods of inactivity were caused by timer interrupts. The process was active for around 95.8% of the total time monitored. Figure 4 shows a graphical rendition of the trace shown in Figure 3. Observe the regular spacing of the boundaries between the activity periods indicated by the black triangles. These boundaries are caused by timer interrupts.

| A0 | Time | 0        | (0.00  | ms), | Duration | 3726508 | (6.776448 | ms) |
|----|------|----------|--------|------|----------|---------|-----------|-----|
| IO | Time | 3726508  | (6.78  | ms), | Duration | 275025  | (0.500118 | ms) |
| A1 | Time | 4001533  | (7.28  | ms), | Duration | 0       | (0.000000 | ms) |
| I1 | Time | 4001533  | (7.28  | ms), | Duration | 7598    | (0.013817 | ms) |
| A2 | Time | 4009131  | (7.29  | ms), | Duration | 5189247 | (9.436358 | ms) |
| I2 | Time | 9198378  | (16.73 | ms), | Duration | 251609  | (0.457537 | ms) |
| A3 | Time | 9449987  | (17.18 | ms), | Duration | 2250102 | (4.091686 | ms) |
| I3 | Time | 11700089 | (21.28 | ms), | Duration | 14116   | (0.025669 | ms) |
| A4 | Time | 11714205 | (21.30 | ms), | Duration | 2955974 | (5.375275 | ms) |
| I4 | Time | 14670179 | (26.68 | ms), | Duration | 248500  | (0.451883 | ms) |
| A5 | Time | 14918679 | (27.13 | ms), | Duration | 5223342 | (9.498358 | ms) |
| I5 | Time | 20142021 | (36.63 | ms), | Duration | 247113  | (0.449361 | ms) |
| Aб | Time | 20389134 | (37.08 | ms), | Duration | 5224777 | (9.500967 | ms) |
| IG | Time | 25613911 | (46.58 | ms), | Duration | 254340  | (0.462503 | ms) |
| A7 | Time | 25868251 | (47.04 | ms), | Duration | 3678102 | (6.688425 | ms) |
| I7 | Time | 29546353 | (53.73 | ms), | Duration | 8139    | (0.014800 | ms) |
| A8 | Time | 29554492 | (53.74 | ms), | Duration | 1531187 | (2.784379 | ms) |
| I8 | Time | 31085679 | (56.53 | ms), | Duration | 248360  | (0.451629 | ms) |
| A9 | Time | 31334039 | (56.98 | ms), | Duration | 5223581 | (9.498792 | ms) |
| I9 | Time | 36557620 | (66.48 | ms), | Duration | 247395  | (0.449874 | ms) |

Figure 3: **Example Trace Showing Activity Periods.** From the perspective of an application program, processor operation alternates between periods when the program is actively executing (italicized) and when it is inactive. This trace shows a log of these periods for a program over a total duration of 66.9ms. The program was active for 95.1% of this time.

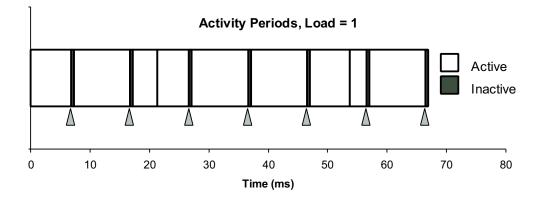

Figure 4: Graphical Representation of Trace in Figure 3. Timer interrupts are indicated with black triangles.

| A48 | Time 191514104 | (349.40 ms), | Duration | 5224961 | (9.532449 ms)  |
|-----|----------------|--------------|----------|---------|----------------|
| I48 | Time 196739065 | (358.93 ms), | Duration | 247557  | (0.451644 ms)  |
| A49 | Time 196986622 | (359.38 ms), | Duration | 858571  | (1.566382 ms)  |
| I49 | Time 197845193 | (360.95 ms), | Duration | 8297    | (0.015137 ms)  |
| A50 | Time 197853490 | (360.97 ms), | Duration | 4357437 | (7.949733 ms)  |
| I50 | Time 202210927 | (368.91 ms), | Duration | 5718758 | (10.433335 ms) |
| A51 | Time 207929685 | (379.35 ms), | Duration | 2047118 | (3.734774 ms)  |
| I51 | Time 209976803 | (383.08 ms), | Duration | 7153    | (0.013050 ms)  |
| A52 | Time 209983956 | (383.10 ms), | Duration | 3170650 | (5.784552 ms)  |
| I52 | Time 213154606 | (388.88 ms), | Duration | 5726129 | (10.446783 ms) |
| A53 | Time 218880735 | (399.33 ms), | Duration | 5217543 | (9.518916 ms)  |
| I53 | Time 224098278 | (408.85 ms), | Duration | 5718135 | (10.432199 ms) |
| A54 | Time 229816413 | (419.28 ms), | Duration | 2359281 | (4.304286 ms)  |
| I54 | Time 232175694 | (423.58 ms), | Duration | 7096    | (0.012946 ms)  |
| A55 | Time 232182790 | (423.60 ms), | Duration | 2859227 | (5.216390 ms)  |
| I55 | Time 235042017 | (428.81 ms), | Duration | 5718793 | (10.433399 ms) |
|     |                |              |          |         |                |

Figure 5: Example Trace Showing Activity Periods on Loaded Machine. When other active processes are present, the tracing process is inactive for longer periods of time. This trace shows a log of these periods for a program over a total duration of 89.8ms. The process was active for 53.0% of this time.

#### Problem 10.2 [Category 2]:

Determine the following based on the trace shown in Figure 3. Note that the millisecond time measures are based on the program's estimate of the clock rate, and hence they may be slightly inaccurate.

- A. The timer interval for this machine is 10ms. Which of the time periods above were initiated by a timer interrupt?
- B. Based on this trace, what is the minimum number of clock cycles required by the operating system to service a timer interrupt?
- C. Our program estimated the clock rate as 549.9MHz. From this data, and assuming the timer interval is exactly 10.0ms, what can you infer as value of the true clock rate?

Figure 5 shows a portion of a trace when there is one other active process sharing the processor. The graphical rendition of this trace is shown in Figure 6. Note that the time scales do not line up, since the portion of the trace we show in Figure 5 started at 349.4ms into the tracing process. In this example we can see that while handling some of the timer interrupts, the OS will decide to also switch context from one process to another. As a result, each process is only active around 50% of the time.

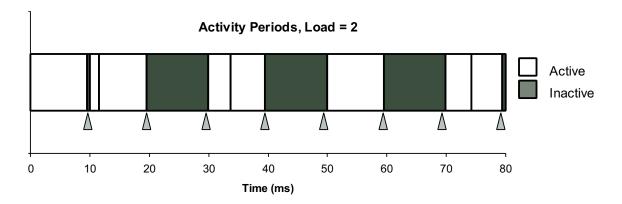

# Figure 6: Graphical Representation of Activity Periods for Trace in Figure 5. Timer interrupts are indicated by black triangles

## Problem 10.3 [Category 2]:

This problem concerns the interpretation of the section of the trace shown in Figure 5.

- A. At what times during this portion of the trace did timer interrupts occur?
- B. Which of these occurred while the tracing process was active, and which while it was inactive?
- C. Why are the longest periods of inactivity longer than the longest periods of activity?
- D. Based on the pattern of active and inactive periods shown in this trace, what percent of the time would you expect the tracing process to be inactive when averaged over a longer time scale.

# **3** Measuring Time by Interval Counting

The operating system also uses the timer to record the cumulative time used by each process. This information provides a somewhat imprecise measure of program execution time. Figure 7 provides a graphic illustration of how this accounting works for the example of system operation shown in Figure 2. In this discussion, we refer to the period during which just one process executes as a *process segment*.

## 3.1 Operation

The operating system maintains counts of the amount of user time and the amount of system time used by each process. When a timer interrupt occurs, the operating system determines which process was active and increments one of the counts for that process by the timer interval. It increments the system time if the system was executing in kernel mode, and the user time otherwise. The example shown in Part 1 of Figure 7, indicates this accounting for the two processes. The tick marks indicate the occurrences of timer interrupts.

#### 1). Interval Timings

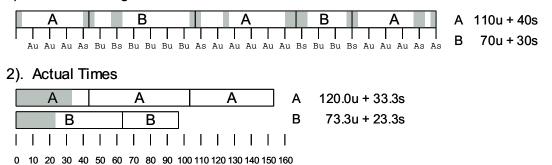

Figure 7: **Process Timing by Interval Counting.** With a timer interval of 10ms, every 10ms segment is assigned to a process as part of either its user (u) or system (s) time. This accounting provides only an approximate measure of program execution time.

Each is labeled by the count that gets incremented: either Au or As for process A's user or system time, or Bu or Bs for process B's user or system time. Each tick mark is labeled according to the activity to its immediate left. The final accounting shows that process A used a total of 150 milliseconds: 110 of user time and 40 of system time. It shows that B used a total of 100 milliseconds: 70 of user time and 30 of system time.

## **3.2 Reading the Process Timers**

When executing a command from the Unix shell, the user can prefix the command with the word "time" to measure the execution time of the command. This command uses the values computed using the accounting scheme described above. For example, to time the execution time of program prog with command line arguments -n 17 the user can simply type the command:

time prog -n 17

After the program has executed, the shell will print a line summarizing the run time statistics, e.g.,

2.230u 0.260s 0:06.52 38.1% 0+0k 0+0io 80pf+0w

The first three numbers shown in this line are times. The first two show the seconds of user and system time. Observe how both of these show a 0 in the third decimal place. With a timer interval of 10ms, all timings are multiples of hundredths of seconds. The third number is the total elapsed time, given in minutes and seconds. Observe that the system and user time sum to 2.49 seconds, less than half of the elapsed time of 6.52 seconds, indicating that the processor was executing other processes at the same time. The percentage indicates what fraction the combined user and system times were of the elapsed time, e.g., (2.23 + 0.26)/6.52 = 0.381. The remaining statistics summarize the paging and I/O behavior.

Programmers can also read the process timers by calling the library function times, declared as follows:

```
#include <sys/times.h>
struct tms {
    clock_t tms_utime; /* user time */
    clock_t tms_stime; /* system time */
    clock_t tms_cutime; /* user time of reaped children */
    clock_t tms_cstime; /* system time of reaped children */
};
clock_t times(struct tms *buf);
```

returns: number of clock ticks elapsed since system started

These time measurements are expressed in terms of a unit called *clock ticks*. The defined constant CLK\_TCK specifies the number of clock ticks per second. The data type clock\_t is typically defined to be a long integer. The fields indicating child times give the accumulated times used by children that have terminated and have been reaped. Thus, times cannot be used to monitor the time used by any ongoing children. As a return value, times returns the total number of clock ticks that have elapsed since the system was started. We can therefore compute the total time (in clock ticks) between two different points in a program execution by making two calls to times and computing the difference of the return values.

**Problem 10.4** [Category 2]: Write a program that uses library functions sleep and times to determine the approximate number of clock ticks per second.

The ANSIC standard also defines a function clock that measures the total time used by the current process:

```
#include <time.h>
clock_t clock(void);
returns: total time used by process
```

Although the return value is declared to be the same type clock\_t used with the times function, the two functions do not, in general, express time in the same units. To scale the time reported by clock to seconds, it should be divided by the defined constant CLOCKS\_PER\_SEC. This value need not be the same as the constant CLK\_TCK.

## 3.3 Accuracy of Process Timers

As the example illustrated in Figure 7 shows, this timing mechanism is only approximate. Part 2 of Figure 7 shows the actual times used by the two processes. Process A executed for a total of 153.3ms, with 120.0 in user mode and 33.3 in kernel mode. Process B executed for a total of 96.7ms, with 73.3 in user mode and 23.3 in kernel mode. The interval accounting scheme makes no attempt to resolve time more finely than the timer interval.

## Problem 10.5 [Category 1]:

What would the operating system report as the user and system times for the execution sequence illustrated below. Assume a 10ms timer interval.

| А |  |  | В |  |  | ļ | 4 |  | В |  | A |  |  |  |  |
|---|--|--|---|--|--|---|---|--|---|--|---|--|--|--|--|
|   |  |  | Ι |  |  |   |   |  |   |  |   |  |  |  |  |

## Problem 10.6 [Category 2]:

On a system with a timer interval of 10ms, some segment of process A is recorded as requiring 70ms, combining both system and user time. What are the minimum and maximum actual times used by this segment?

## Problem 10.7 [Category 1]:

What would the counters record as the system and user times for the trace shown in Figure 3? How does this compare to the actual time during which the process was active?

For programs that run long enough, e.g., at least several seconds, the inaccuracies in this scheme tend to compensate for each other. The execution times of some segments are underestimated while those of others are overestimated. Averaged over a number of segments, the expected error approaches zero. From a theoretical perspective, however, there is no guaranteed bound on the how far these measurements vary from the true run times.

To test the accuracy of this timing method, we ran a series of experiments that compared the time  $T_m$  measured by the operating system for a sample computation versus our estimate of what the time  $T_c$  would be if the system resources were dedicated solely to performing this computation. In general,  $T_c$  will differ from  $T_m$  for several reasons:

- 1. The inherent inaccuracies of the interval counting scheme can cause  $T_m$  to be either less or greater than  $T_c$ .
- 2. The kernel activity caused by the timer interrupt consumes 4-5% of the total CPU cycles, but these cycles are not accounted for propertly. As can be seen in the trace illustrated in Figure 4, this activity finishes before the next timer interrupt and hence does not get counted explicitly. Instead, it simply reduces the number of cycles available for the process executing during the next time interval. This will tend to increase  $T_m$  relative to  $T_c$ .
- 3. When the processor switches from one task to another, the cache tends to perform poorly for a transient period until the instructions and data for the new task get loaded into the cache. Thus the processor does not run as efficiently when switching between our program and other activities as it would if it executed our program continously. This factor will tend to increase  $T_m$  relative to  $T_c$ .

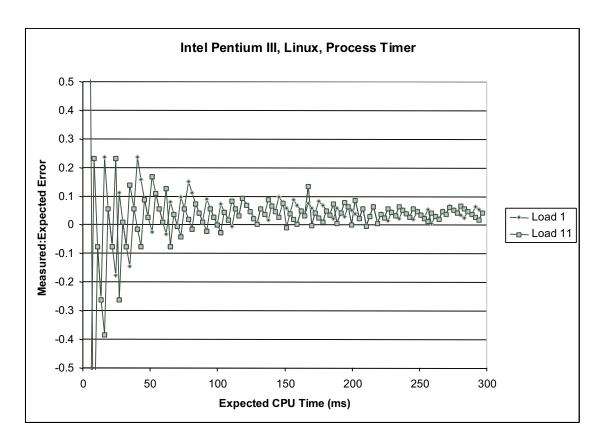

Figure 8: **Experimental Results for Measuring Interval Counting Accuracy.** The error is unacceptably high when measuring activities less than around 100ms (10 timer intervals). Beyond this, the error rate is generally less than 10% regardless of whether running on lightly loaded (Load 1) or heavily loaded (Load 2) machine.

We discuss how we can determine the value of  $T_c$  for our sample computation later in this chapter.

Figure 8 shows the results of this experiment running under two different loading conditions. The graphs show our measurements of the error rate, defined as the value of  $(T_m - T_c)/T_c$  as a function of  $T_c$ . This error measure is negative when  $T_m$  underestimates  $T_c$  and is positive when  $T_m$  overestimates  $T_c$ . The two series show measurements taken under two different loading conditions. The series labeled "Load 1" shows the case where the process performing the sample computation is the only active process. The series labeled "Load 11" shows the case where 10 other processes are also attempting the same computation. The latter represents a very heavy load condition; the system is noticeably slow responding to keystrokes and other service requests. Observe the wide range of error values shown on this graph. In general, only measurements that are within  $\pm 10\%$  of the true value are acceptable, and hence we want only errors ranging from around -0.1 to +0.1.

Below around 100ms (10 timer intervals), the measurements are not at all accurate due to the granularity of the timing method. Interval counting is only useful for measuring relatively long computations— 100,000,000 clock cycles or more. Beyond this, we see that the error generally ranges between 0.0 and 0.1, i.e., up to 10% error. There is no noticeable difference between the two different loading conditions. Notice also that the errors have a positive bias; the average error for all measurements with  $T_m \ge 100$  ms is 1.04, due to the fact that the timer interupts are consuming around 4% of the CPU time.

These experiments show that the process timers are useful only for getting approximate values of program performance. They are too coarse-grained to use for any measurement having duration of less than 100ms. On this machine they have a systematic bias, overestimating computation times by an average of around 4%. The main virtue of this timing mechanism is that its accuracy does not depend strongly on the system load.

# 4 Cycle Counters

To provide greater precision for timing measurements, many processors also contain a timer that operates at the clock cycle level. This timer is a special register that gets incremented every single clock cycle. Special machine instructions can be used to read the value of the counter. Not all processor types have such counters, and those that do vary in their implementation details. As a result, there is no uniform, platformindependent interface by which programmers can make use of these counters. On the other hand, with just a small amount of assembly code, it is generally easy to create a program interface for any specific machine.

## 4.1 IA32 Cycle Counters

All of the timings we have reported so far were measured using the IA32 cycle counter. With the IA32 architecture, cycle counters were introduced as part of the "P6" architecture. The cycle counter is 64-bit, unsigned number. For a processor operating with a 1GHz clock, this counter will wrap around from  $2^{64} - 1$  to 0 only once every  $1.8 \times 10^{10}$  seconds, i.e., every 570 years. On the other hand, if we consider only the low order 32 bits of this counter as an unsigned integer, this value will wrap around every 4.3 seconds. One can therefore understand why the IA32 designers decided to implement a 64-bit counter.

The IA32 counter is accessed with the rdtsc (for "read time stamp counter") instruction. This instruction

takes no arguments. It sets register %edx to the high-order 32 bits of the counter and register %eax to the low-order 32 bits. To provide a C program interface, we would like to encapsulate this instruction within a procedure:

void access\_counter(unsigned \*hi, unsigned \*lo);

This procedure should set location hi to the high-order 32 bits of the counter and 10 to the low-order 32 bits. Implementing access\_counter is a simple exercise in using the embedded assembly feature of GCC, as shown in the code of Figure 9.

Based on this routine, we can now implement a pair of functions that can be used to measure the total number of cycles that elapse between any two time points:

```
#include "clock.h"
void start_counter();
double get_counter();
```

returns: number of cycles since last call to start\_counter

We return the time as a double to avoid the possible overflow problems of using just a 32-bit integer. The code for these two routines is also shown in Figure 9. It builds on our understanding of unsigned arithmetic to perform the double precision subtraction and to convert the result to a double.

#### Problem 10.8 [Category 1]:

We can use the cycle counter to generate activity traces such as was shown in Figures 3 and 5.

Use the functions start\_counter and get\_counter to write a function:

int inactive\_duration(int thresh);

This function continually checks the cycle counter and detects when two successive readings differ by more than thresh cycles, an indication that the process has been inactive. Return the duration (in clock cycles) of that inactive period.

# 5 Measuring Program Execution Time with Cycle Counters

Cycle counters provide a very precise tool for measuring the time that elapses between two different points in the execution of a program. Typically, however, we are interested in measuring the time required to execute some particular piece of code. Our cycle counter routines compute the total number of cycles between a call to start\_counter and a call to get\_counter. They do not keep track of which process uses those cycles or whether the processor is operating in kernel or user mode. We must be careful when using such a measuring device to determine execution time. We investigate some of these difficulties and how they can be overcome.

As an example of code that uses the cycle counter, the following routine provides a way to determine the clock rate of a processor

```
/* Set *hi and *lo to the high and low order bits
    of the cycle counter. Implementation requires assembly
    code to use the rdtsc instruction */
void access counter(unsigned *hi, unsigned *lo)
{
   /* Read the counter and move the results to the two outputs */
 asm("rdtsc; movl %%edx,%0; movl %%eax,%1"
      : "=r" (*hi), "=r" (*lo) /* The two outputs */
      : /* No input */
      : "%edx", "%eax"); /* Registers %eax and %edx get clobbered */
}
 /* Keep track of the initial value of the cycle counter */
static unsigned cyc_hi, cyc_lo;
/* Record the current value of the cycle counter */
void start_counter()
{
 access_counter(&cyc_hi, &cyc_lo);
}
/* Number of cycles since the last call to start_counter */
double get_counter()
{
 unsigned ncyc_hi, ncyc_lo;
 unsigned hi, lo, borrow;
 double result;
  /* Get cycle counter */
 access_counter(&ncyc_hi, &ncyc_lo);
   /* Do double precision subtraction */
 lo = ncyc_lo - cyc_lo;
 borrow = lo > ncyc lo;
 hi = ncyc_hi - cyc_hi - borrow;
   /* Return result as double */
 result = (double) hi * (1 << 31) * 2 + lo;
 return result;
}
```

Figure 9: Code Implementing Program Interface to IA32 Cycle Counter Assembly code is required to make use of the counter reading instruction.

```
#include <stdio.h>
#include <unistd.h>
void mhz(int sleeptime)
{
    double rate;
    start_counter();
    sleep(sleeptime);
    rate = get_counter()/(le6*sleeptime);
    printf("This processor has a clock rate of %.lf MHz\n", rate);
}
```

Testing this function on several systems with parameter sleeptime equal to 1 shows that it reports a clock rate within 1.0% of the rated performance for the processor. This example clearly shows that our routines measure elapsed time rather than the time used by a particular process. When our program calls sleep, the operating system will not resume the process until the sleep time of one second has expired. The cycles that elapse during that time are spent executing other processes.

## Problem 10.9 [Category 1]:

Suppose we call function mhz with parameter sleeptime equal to 2. The system has a 10ms timer interval. Assume that sleep is implemented as follows. The processor maintains a counter that is incremented by one every time a timer interrupt occurs. When the system executes sleep(x), the system schedules the process to be restarted when the counter reaches t + 100x, where t is the current value of the counter.

- A. Let w denote the time that our process is inactive due to the call to sleep. Ignoring the various overheads of function calls, timer interrupts, etc., what range of values can w have?
- B. Suppose a call to mhz yields 1000.0. Again ignoring the various overheads, what is the possible range of the true clock rate?

## 5.1 The Effects of Context Switching

A naive way to measuring the run time of some procedure P is to simply use the cycle counter to time one execution of P, as in the following code:

```
double time_P()
{
  start_counter();
  P();
  return get_counter();
}
```

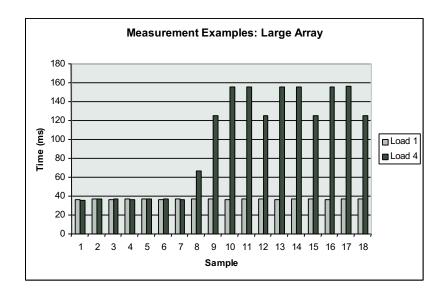

Figure 10: **Measurements of Long Duration Procedure under Different Loading Conditions** On a lightly loaded system, the results are consistent across samples, but on a heavily loaded system, many of the measurements overestimate the true execution time.

This could easily yield misleading results if some other process also executes between the two calls to the counter routines. This is especially a problem if either the machine is heavily loaded, or if the run time for P is especially long. This phenomenon is illustrated in Figure 10. This figure shows the result of repeatedly measuring a program that computes the sum of an array of 131,072 integers. The times have been converted into milliseconds. Note that the run times are all over 36ms, greater than the timer interval. Two trials were run, each measuring 18 executions of the exact same procedure. The series labeled "Load 1" indicates the run times on a lightly loaded machine, where this is the only process actively running. All of the measurements are within 3.4% of the minimum run time. The series labeled "Load 4" indicates the run times when 3 other processes making heavy use of the CPU and memory system are also running. The first seven of these samples have times within 2% of the fastest Load 1 sample, but others range as much as 4.3 times greater.

As this example illustrates, context switching causes extreme variations in execution time. If a process is swapped out for an entire time interval it will fall behind by millions of instructions. Clearly, any scheme we devise to measure program execution times must avoid such large errors.

## 5.2 Caching and Other Effects

The effects of caching and branch prediction create smaller timing variations than does context switching. As an example, Figure 11 shows a series of measurements similar to those in Figure 10, except that the array is 4 times smaller, yielding execution times of around 8ms. These execution times are shorter than the timer interval and therefore the executions are less likely to be affected by context switching. We see significant variations among the measurements—the slowest is 1.1 times slower the fastest, but none of these variations are as extreme as would be caused by context switching.

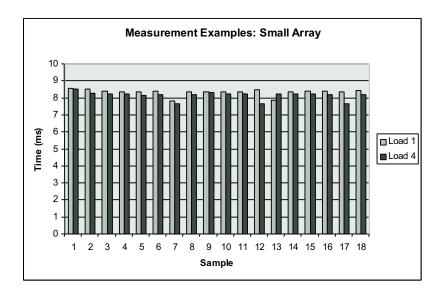

Figure 11: Measurements of Short Duration Procedure under Different Loading Conditions The variations are not as extreme as they were in Figure 10, but they are still unacceptably large.

The variations shown in Figure 11 are due mainly to cache effects. The time to execute a block of code can depend greatly on whether or not the data and the instructions used by this code are present in the data and instruction caches at the beginning of execution.

As an example, we wrote two identical procedures procA and procB that are given a pointer of type double \* and set the 8 consecutive elements starting at this pointer to 0.0. We measured the number of clock cycles for various calls to these procedures with three different pointers: b1, b2, b3. The call sequence and the resulting measurements were:

| Measurement | Call      | Cycles |
|-------------|-----------|--------|
| 1           | procA(b1) | 399    |
| 2           | procA(b2) | 132    |
| 3           | procA(b3) | 134    |
| 4           | procA(b1) | 100    |
| 5           | procB(b1) | 317    |
| 6           | procB(b2) | 100    |

The timings vary by almost a factor of 4, even though the calls perform identical computations. There were no conditional branches in this code, and hence we conclude that the variations must be due to cache effects.

## Problem 10.10 [Category 2]:

Let c be the number of cycles that would be required by each of these computations if there were no cache misses. For each computation, the cycles wasted due to cache misses can be apportioned between the different items needing to be brought into the cache:

- The instructions implementing the measurement code (e.g., start\_counter, get\_counter, etc.) Let the number of cycles for this be *m*.
- The instructions implementing the procedure being measured (procA or procB.) Let the number of cycles for this be p.
- The data locations being updated (designated by b1, b2, or b3.) Let the number of cycles for this be *d*.

Based on the measurements shown above, give estimates of the values of c, m, p, and d.

Given this variation, a natural question to ask is "Which one is right?" Unfortunately, the answer to this question is not simple. It depends on both the conditions under which our code will actually be used as well as the conditions under which we can get reliable measurements. One problem is that the measurements are not even consistent from one run to the next. In repeated tests, we have seen Measurement 1 range from 317 and 606. Measurement 5 ranges from 301 to 326. On the other hand, the other four measurements only vary by at most a few cycles from one run to another.

Clearly Measurement 1 is an overestimate, because it includes the cost of loading the measurement code and data structures into cache. Furthermore, it is the most subject to wide variations. Measurement 5 includes the cost of loading procB into the cache. This is also subject to significant variations. In most real applications, the same code is executed repeatedly. As a result, the time to load the code into the instruction cache will be relatively insignificant. Our example measurements were somewhat artificial in that the effects of instruction cache misses were proportionally greater than what would occur in a real application.

To measure the time required by a procedure P where the effects of instruction cache misses are minimized we can execute the following code:

```
double time_P_warm()
{
    P(); /* Warm up the Cache */
    start_counter();
    P();
    return get_counter();
}
```

Executing P once before starting the measurement will have the effect of bringing the code used by P into the instruction cache.

The code above also minimizes the effects of data cache misses, since the first execution of P will also have the effect of bringing the data accessed by P into the data cache. For procedures procA or procB, a measurement by time\_P\_warm would yield 100 cycles. This would be the right conditions to measure if we expect our code to access the same data repeatedly. For some applications, however, we would be more

likely to access new data with each execution. For example, a procedure that copies data from one region of memory to another would most likely be called under conditions where neither block is cached. Procedure time\_P\_warm would tend to underestimate the execution time for such a procedure. For procA or procB, it would yield 100 rather than the 132–134 measured when the procedure is applied to uncached data.

To force the timing code to measure the performance of a procedure where none of the data is initially cached, we can flush the cache of any useful data before performing the actual measurement. The following procedure does this for a system with caches of no more than 512KB:

```
/* Number of bytes in largest cache to be cleared */
#define CBYTES (1<<19)</pre>
#define CINTS (CBYTES/sizeof(int))
/* A large array to bring into cache */
static int dummy[CINTS];
volatile int sink;
void clear_cache()
ł
  int i;
  int sum = 0;
  for (i = 0; i < CINTS; i++)
    dummy[i] = 3;
  for (i = 0; i < CINTS; i++)</pre>
    sum += dummy[i];
  sink = sum;
}
```

This procedure simply performs a computation over a very large array dummy, effectively evicting everything else from the cache. The code has several peculiar features to avoid common pitfalls. It both stores values into dummy and reads them back so that it will be cached regardless of the cache allocation policy. It performs a computation using array values and stores the result to a global integer (the declaration volatile indicates that any update to this variable must be performed), so that a clever optimizing compiler will not optimize away this part of the code.

With this procedure, we can get a measurement of P under conditions where its instructions are cached but its data is not by the following procedure:

Of course, even this method has deficiencies. On a machine with a unified L2 cache, procedure clear\_cache will cause all instructions from P to be evicted. Fortunately, the instructions in the L1 instruction cache will remain. Procedure clear\_cache also evicts much of the runtime stack from the cache, leading to an overestimate of the time required by P under more realistic conditions.

As this discussion shows, the effects of caching pose particular difficulties for performance measurement. Programmers have little control over what instructions and data get loaded into the caches and what gets evicted when new values must be loaded. At best we can set up measurement conditions that somewhat match the anticipated conditions of our application by some combination of cache flushing and loading.

As mentioned earlier, the branch prediction logic also influences program performance, since the time penalty caused by branch instruction is much less when the branch direction and target are correctly predicted. This logic makes its predictions based on the past history of branch instructions that have been executed. When the system switches from one process to another, it initially makes predictions about branches in the new process based on those executed in the previous process. In practice, however, these effects create only minor performance variations from one execution of a program to another. The predictions depend most strongly on recent branches, and hence the influence by one process on another is very small.

## 5.3 The *K*-Best Measurement Scheme

Although our measurements using cycle timers are vulnerable to errors due to context switching, cache operation, and branch prediction, one important feature is that the errors will always cause overestimates of the true execution time. Nothing done by the processor can artificially speed up a program. We can exploit this property to get reliable measurements of execution times even when there are variances due to context switching and other effects.

Suppose we repeatedly execute a procedure and measure the number of cycles using either time\_P\_warm or time\_P\_cold. We record the K (e.g., 3) fastest times. If we find these measurements agree within some small tolerance  $\epsilon$  (e.g., 0.1%), then it seems reasonable that the fastest of these represents the true execution time of the procedure. As an example, suppose for the runs shown in Figure 10 we set the tolerance to 1.0%. Then the fastest 6 measurements for Load 1 are within this tolerance, as are the fastest 3 for Load 4. We would therefore conclude that the runtimes are 35.98ms and 35.89ms, respectively. For the Load 4 case, we also see measurements clustered around 125.3ms, and six around 155.8ms, but we can safely discard these as overestimates.

We call this approach to measurement the "K-Best Scheme." It requires setting three parameters:

- K: The number of measurements we require to be within some close range of the fastest
- $\epsilon$ : How close the measurements must be. That is, if the measurements in ascending order are labeled  $v_1, v_2, \ldots, v_i, \ldots$ , then we require  $(1 + \epsilon)v_1 \ge v_k$ .

*M*: The maximum number of measurements before we give up.

Our implementation performs a series of trials, and maintains an array of the K fastest times in sorted order. With each new measurement, it checks whether it is faster than the current one in array position K. If so, it replaces array element K and then performs a series of interchanges between adjacent array positions to move this value to the appropriate position in the array. This process continues until either the error criterion is satisfied, in which case we indicate that the measurements have "converged," or we exceed the limit M, in which case we indicate that the measurements failed to converge.

#### 5.3.1 Experimental Evaluation

We conducted a series of experiments to test the accuracy of the K-best measurement scheme. Some issues we wished to determine were:

- 1. Does this scheme produce accurate measurements?
- 2. When and how quickly do the measurements converge?
- 3. Can the scheme determine the accuracy of its own measurements?

One challenge in designing such an experiment is to know the actual run times of the programs we are trying to measure. Only then can we determine the accuracy of our measurements. We know that our cycle timer gives accurate results as long as the computation we are measuring do not get interrupted. The likelihood of an interrupt is small for computations that are much shorter than the timer interval and when running on a lightly loaded machine. We exploit these properties to get reliable estimates of true run times.

As our object to measure, we used a procedure that repeatedly writes values to an array of 2,048 integers and then reads them back, similar to the code for clear\_cache. By setting the number of repetitions r, we could create computations requiring a range of times. We first determined the *expected* run time of this procedure as a function of r, denoted T(r), by timing it for r ranging from 1 to 10 (giving times ranging from 0.09 to 0.9 milliseconds), and performing a least squares fit to find a formula of the form T(r) = mr + b. By using small values of r, performing 100 measurements for each value of r, and running on a lightly loaded system we were able to get a very accurate characterization of T(r). Our least squares analysis indicated that the formula T(r) = 49,273.4r + 166 (in units of clock cycles) fits this data with a maximum error less than 0.04%. This gave us confidence in our ability to accurately predict the actual computation time for the procedure as a function of r.

We then measured performance using the K-best scheme with parameters K = 3,  $\epsilon = 0.001$ , and M = 30. We did this for a number of values of r to get expected run times in a range from 0.27 to 50 milliseconds. For each of the resulting measurements M(r) we computed the measurement error  $E_m(r)$  as  $E_m(r) = (M(r) - T(r))/T(r)$ . Figure 12 shows an experimental validation of the K-best scheme on an Intel Pentium III running Linux. In this figure we show the measurement error  $E_m(r)$  as a function of T(r), where we show T(r) in units of milliseconds. Note that we show  $E_m(r)$  on a logarithmic scale; each horizontal line represents an order of magnitude difference in measurement error. In order to be accurate within 1% we must have an error below 0.01. We do not attempt to show any errors smaller than 0.001 (i.e., 0.1%), since our testing setup does not provide high enough precision for this.

The three series indicate the errors under three different loading conditions. Observe that in all three cases the measurements for run times shorter than around 7.5ms were very accurate. Thus, our scheme can be used to measure relatively short execution times even on a heavily loaded machine. Series "Load 1" indicates the case where there is only one active process. For execution times above 10ms, the measurements  $T_m$ 

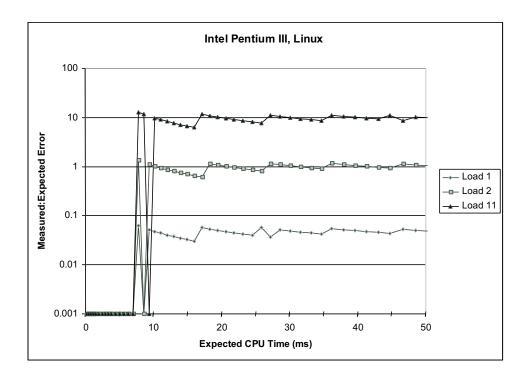

Figure 12: **Experimental Validation if** *K***-Best Measurement Scheme on Linux System** We can consistently obtain very accurate measurements (around 0.1% error) for execution times up to around 8ms. Beyond this, we encounter a systematic overestimate of around 4–6% on a lightly loaded machine and very poor results on a heavily loaded machine.

consistently overestimate the computation times  $T_c$  by around 4–6%. These overestimates are due to the time spent handling timer interrupts. They are consistent with the trace shown in Figure 3 showing that even on a lightly loaded machine, an application program can execute for only 95–96% of the time. Series "Load 2" and "Load 11" show the performance when other processes are actively executing. In both cases, the measurements become hopelessly inaccurate for execution times above around 7ms. Note that an error of 1.0 means that  $T_m$  is twice  $T_c$ , while an error of 10.0 means that  $T_m$  is eleven times greater than  $T_c$ . Evidently, the operating system schedules each active process for one time interval. When *n* processes are active, each one only gets 1/nth of the processor time.

From these results, we conclude that the K-best scheme provides accurate results only for very short computations. It is not really good enough for measuring execution times longer than around 7ms, especially in the presence of other active processes.

Unfortunately, we found that our measurement program could not reliably determine whether or not it had obtained an accurate measurement. Our measurement procedure computes a prediction of its error as  $E_p(r) = (v_k - v_1)/v_1$ , where  $v_i$  is the *i* th smallest measurement. That is, it computes how well it achieves our convergence criterion. We found these estimates to be wildly optimistic. Even for the Load 11 case, where the measurements were off by a factor of 10, the program consistently estimated its error to be less than 0.001.

#### **5.3.2** Setting the value of *K*

In our earlier experiments, we arbitrarily chose a value of 3 for the parameter K, determining the number of measurements we require to be within a small factor of the fastest in order to terminate. To more carefully evaluate the effect of this factor, we performed a series of measurements using values of K ranging from 1 to 5, as shown in Figure 13. We performed these measurements for execution times ranging up to 9ms, since this is the upper limit of times for which our scheme can get useful results.

When we have K = 1, the procedure returns after making a single measurement. This can yield highly erratic results, especially when the machine is heavily loaded. If a timer interrupt happens to occur, the result is extremely inaccurate. Even without such a catastrophic event, the measurements will be subject to many sources of inaccuracy. Setting K to 2 greatly improves the accuracy. For execution times less than 5ms, we consistently get accuracy better than 0.1%. Setting K even higher gives better results, both in consistency and accuracy, up to a limit of around 8ms. These experiments show that our initial guess of K = 3 is a reasonable choice.

#### 5.3.3 Compensating for Timer Interrupt Handling

The timer interrupts occur in a predictable way and cause a large systematic error in our measurements for execution times over around 7ms. It would be good to remove this bias by subtracting from the measured runtime for a program an estimate of the time spent handling timer interrupts. This requires determining two factors.

1. We must determine how much time is required to handle a single timer interrupt. To preserve the property that we never underestimate the execution time of the procedure, we should determine the

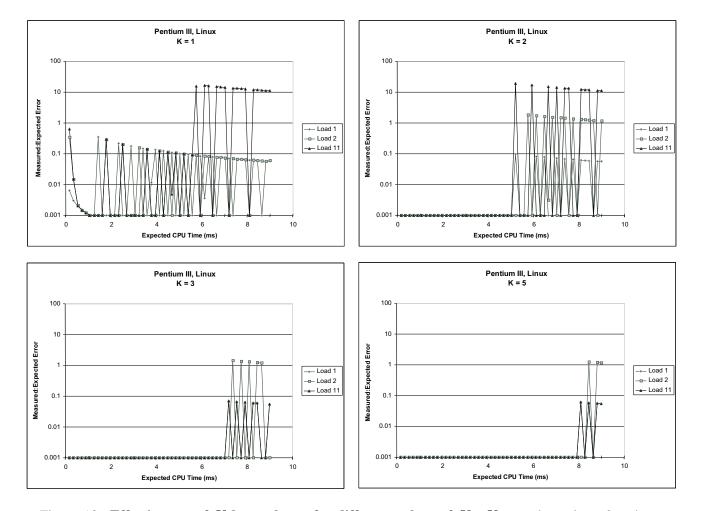

Figure 13: Effectiveness of K-best scheme for different values of K. K must be at least 2 to have reasonable accuracy. Values greater than 2 help on heavily loaded systems as the program times approach the timer interval.

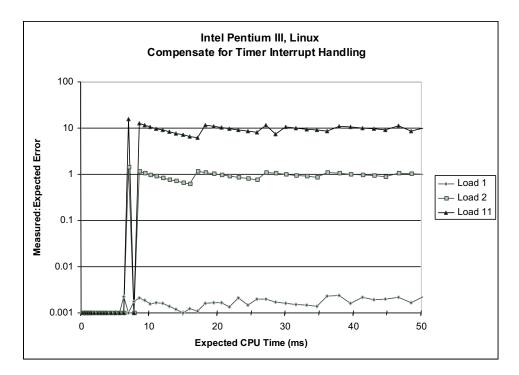

Figure 14: **Measurements with Compensation for Timer Interrupt Overhead** This approach greatly improves the accuracy of longer duration measurements on a lightly loaded machine.

minimum number of clock cycles required to service a timer interrupt. That way we will never overcompensate.

2. We must determine how many timer interrupts occur during the period we are measuring.

Using a method similar to that used to generate the traces shown in Figure 3 and 5, we can detect periods of inactivity and determine their duration. Some of these will be due to timer interrupts, and some will be due to other system events. We can determine whether a timer interrupt has occurred by using the times procedure, since the value it returns will be increase one tick each time a timer interrupt occurs. We conducted such an evaluation for 100 periods of inactivity and found that the minimum timer interrupt processing period required 251,466 cycles. To determine the number of timer interrupts that occur during the program we are measuring, we simply call the times function twice—once before and once after the program, and then compute their difference.

Figure 14 shows the results obtained by this revised measurement scheme. As the figure illustrates, we can now get very accurate (within 1.0%) measurements on a lightly loaded machine, even for programs that execute for multiple time intervals. By removing the systematic error of timer interrupts, we now have a very reliable measurement scheme. On the other hand, we can see that this compensation does not help for programs running on heavily loaded machines.

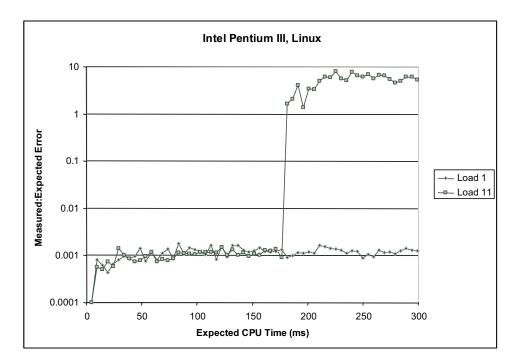

Figure 15: Experimental Validation if *K*-Best Measurement Scheme on IA32/Linux system with older version of the kernel. On this system we could get more accurate measurements even for programs with longer execution times, especially on lightly loaded machine.

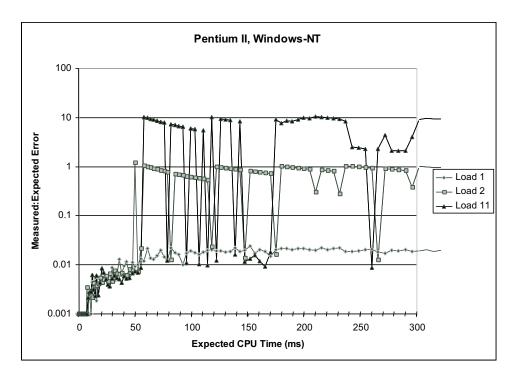

Figure 16: **Experimental Validation if** *K***-Best Measurement Scheme on Windows-NT System** On a lightly loaded system, we can consistently obtain accurate measurements (around 1.0% error). On a heavily loaded system, the accuracy becomes very poor for measurements longer than around 48ms.

## 5.3.4 Evaluation on Other Machines

Since our scheme depends heavily on the scheduling policy of the operating system, we also ran experiments on three other system configurations:

- 1. Intel Pentium III running older version (2.0.36 vs. 2.2.16) of the Linux kernel.
- 2. Intel Pentium II running Windows-NT. Although this system uses an IA32 processor, the operating system is fundamentally different from Linux.
- 3. Compaq Alpha running Digital Unix. This uses a very different processor, but the operating system is similar to Linux.

As Figure 15 indicates, the performance characteristics under an older version of Linux characteristics are very different. On a lightly loaded machine, the measurements are within 0.2% accuracy for programs of almost arbitrary duration. We found that the processor spends only around 3,500 cycles processing a timer interrupt with this version of Linux. Even on a heavily loaded machine, it will allow processes to run up to around 180ms at a time. This experiment shows that the internal details of the operating system can greatly affect system performance and our ability to obtain accurate measurements.

Figure 16 shows the results on the Windows-NT system. Overall, the results are similar to those for the older Linux system. For short computations, or on a lightly loaded machine, we could get accurate measurements.

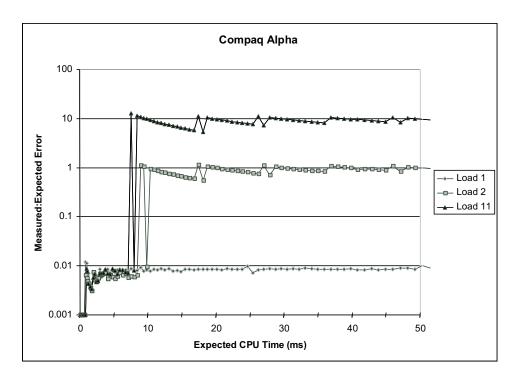

Figure 17: Experimental Validation if *K*-Best Measurement Scheme on Compaq Alpha System For a lightly loaded system, we can consistently obtain accurate (< 1.0% error) measurements. For a heavily loaded system, durations beyond around 10ms cannot be measured accurately.

In this case, our accuracies were around 0.01 (i.e., 1.0%), rather than 0.001. Still, this is good enough for most applications. In addition, our threshold between reliable and unreliable measurements on a heavily loaded machine was around 48ms. One interesting feature is that we were sometimes able to get accurate measurements on a heavily loaded machine even for computations ranging up to 245ms. Evidentally, the NT scheduler will sometimes allow processes to remain active for longer durations, but we cannot rely on this property.

The Compaq Alpha results are shown in Figure 17. Again, we find that on a lightly loaded machine, programs of almost arbitrary duration can be measured with an error of less than 1%. On a heavily loaded machine, only programs with durations less than around 10ms can be measured accurately.

## Problem 10.11 [Category 2]:

Suppose we wish to measure a procedure that requires t milliseconds. The machine is heavily loaded and hence will not allow our measurement process to run more than 50ms at a time.

- A. Each trial involves measuring one execution of the procedure. What is the probability this trial will be allowed to run to completion without being swapped out, assuming it starts at some arbitrary point within the 50ms process segment? Express your answer as a function of t, considering all possible values of t.
- B. What is the expected number of trials required so that 3 of them are reliable measurements of the procedure, i.e., each runs within a single process segment? Express your answer as a function of t. What values do you predict for t = 20 and t = 40?

## 5.3.5 Observations

These experiments demonstrate that the *K*-best measurement scheme works fairly well on a variety of machines. On lightly loaded processors, it consistently gets accurate results on most machines, even for computations with long durations. Only the newer version of Linux incurs a sufficiently high timer interrupt overhead to seriously affect the measurement accuracy. For this system, compensating for this overhead greatly improves the measurement accuracy.

On heavily loaded machines, getting accurate measurements becomes difficult as execution times become longer. Most systems have some maximum execution time beyond which the measurement accuracy becomes very poor. The exact value of this threshold is highly system dependent, but typically ranges between 10 and 200 milliseconds.

# **6** Time of Day Measurements

Our use of the IA32 cycle counter provides high precision timing measurements, but it has the drawback that it only works on IA32 systems. It would be good to have a more portable solution. We have seen that the library functions times and clock are implemented using interval counters and hence are not very accurate.

Another possibility is to use the library function gettimeofday. This function queries the *system clock* to determine the current date and time.

```
#include "time.h"
struct timeval {
long tv_sec; /* Seconds */
long tv_usec; /* Microseconds */
}
int gettimeofday(struct timeval *tv, NULL);
```

returns: 0 for success, -1 for failure

```
#include <sys/time.h>
static struct timeval tstart;
/* Record current time */
void start_timer()
{
 gettimeofday(&tstart, NULL);
}
 /* Get number of seconds since last call to start_timer */
double get_timer()
{
  struct timeval tfinish;
  long sec, usec;
  gettimeofday(&tfinish, NULL);
  sec = tstart.tv_sec - tstart.tv_sec;
 usec = tstart.tv usec - tstart.tv usec;
  return sec + 1e-6 * usec;
}
```

Figure 18: **Timing Procedures Using Unix Time of Day Clock.** This code is very portable, but its accuracy depends on how the clock is implemented.

The function writes the time into a structure passed by the caller that includes one field in units of seconds, and another field in units of microseconds. The first field encodes the total number of seconds that have elapsed since January 1, 1970. [This is the standard reference point for all Unix systems.] Note that the second argument to gettimeofday should simply be NULL on Linux systems, since it refers to an unimplemented feature for performing time zone correction.

**Problem 10.12** [Category 1]: On what date will the tv\_sec field written by gettimeofday become negative on a 32-bit machine?

As shown in Figure 18, we can use gettimeofday to create a pair of timer functions start\_timer and get\_timer that are similar to our cycle timing functions, except that the measure time in seconds rather than clock cycles.

The utility of this timing mechanism depends on how gettimeofday is implemented, and this varies from one system to another. Although the fact that the function generates a measurement in units of microseconds looks very promising, it turns out that the measurements are not always that precise. Table 1 shows the result of testing the function on several different systems. We define the *resolution* of the function to be the minimum time value the timer can resolve. We computed this by repeatedly calling gettimeofday until it

| System                 | Resolution ( $\mu$ s) | Latency ( $\mu$ s) |
|------------------------|-----------------------|--------------------|
| Pentium II, Windows-NT | 10,000                | 5.4                |
| Compaq Alpha           | 977                   | 0.9                |
| Pentium III Linux      | 1                     | 0.9                |
| Sun UltraSparc         | 2                     | 1.1                |

Table 1: Characteristics of gettimeofday Implementations Some implementations use interval counting, while others use cycle timers. This greatly affects the measurement precision.

the value written to the first argument changed. The resolution is then the number of microseconds by which it changed. As indicated in the table, some implementations can actually resolve times at a microsecond level, while others are much less precise. These variations occur, because some systems use cycle counters to implement the function, while others use interval counting. In the former case, the resolution can be very high—potentially higher than the 1 microsecond resolution provided by the data representation. In the latter case, the resolution will be poor—no better than what is provided by functions times and clock.

Table 1 also shows the *latency* required by a call to get\_timer on various systems. This property indicates the minimum time required for a call to the function. We computed this by repeatedly calling the function until one second had elapsed and dividing 1 by the number of calls. As can be seen, this function requires around 1 microsecond on most systems, and several microseconds on others. By comparison, our procedure get\_counter requires only around 0.2 microseconds per call. In general, system calls involve more overhead than ordinary function calls. This latency also limits the precision of our measurements. Even if the data structure allowed expressing time in units with higher resolution, it is unclear how much more precisely we could measure time when each measurement incurs such a long delay.

Figure 19 shows the performance we get from an implementation of the *K*-best measurement scheme using gettimeofday rather than our own functions to access the cycle counter. We show the results on two different machines to illustrate the effect of the time resolution on accuracy. The measurements on a Windows-NT system show characteristics similar to those we found for Linux using times (Figure 8.) Since gettimeofday is implemented using the process timers, the error can be negative or positive, and it is especially erratic for short duration measurements. The accuracy improves for longer durations, to the point where the error is less than 2.0% for durations greater than 200ms. The measurements on a Linux system give results similar to those seen when making direct use of cycle counters. This can be seen by comparing the measurements to the Load 1 results in Figure 12 (without compensation) and in Figure 14 (with compensation.) Using compensation we can achive better than 0.04% accuracy, even for measurements as long as 300ms. Thus, gettimeofday performs just as well as directly accessing the cycle counter on this machine.

# 7 Concluding Observations

We have seen that computer systems have two fundamentally different methods of keeping track of the passage of time. Timer interrupts occur at a rate that seems very fast when viewed on a macroscopic scale but very slow when viewed on a microscopic scale. By counting intervals, the system can get a very rough

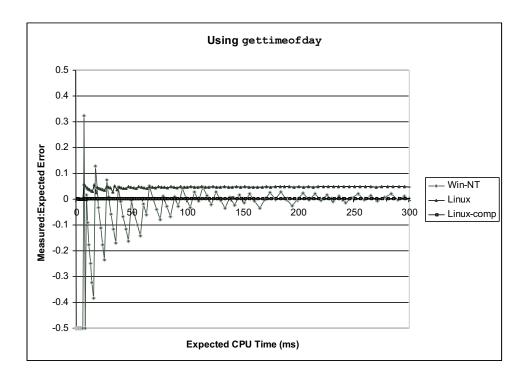

Figure 19: **Experimental Validation if** *K***-Best Measurement Scheme Using** gettimeofday **Function.** Linux implements this function using cycle counters and hence achieve the same accuracy as do our own timing routines. Windows-NT implements this function using interval counting, and hence the accuracy is low, especially for small duration measurements.

measure of program execution time. This measure is only useful for long duration measurements. Cycle counters are very fast, giving good measurements on a microscopic scale. For cycle counters that measure absolute time, the effects of context switching can induce error ranging from small (on a lightly loaded system) to very large (on a heavily loaded system). Thus, no scheme is ideal. It is important to understand the accuracy achievable on a particular system.

Through this effort to devise an accurate timing scheme and to evaluate its performance on a number of different systems, we have learned some important lessons:

- *Every system is different*. Details about the operating system and library function implementations can have a significant effect on what kinds of programs can be measured and with what accuracy.
- *Experiments can be quite revealing.* We gained a great deal of insight into the operating system scheduler running simple experiments to generate activity traces. This lead to the compensation scheme that greatly improves accuracy on a lightly loaded Linux system. Given the variations from one system to the next, and even from one release of the OS kernel to the next, it is important to be able to analyze and understand the many aspects of a system that affect its performance.
- Getting accurate timings on heavily loaded systems is especially difficult. Most systems researchers do all of their measurements on dedicated benchmark systems. They often run the system with many OS and networking features disabled to reduce sources of unpredictable activity. Unfortunately, ordinary programmers to not have this luxury. They must share the system with other users. Even on heavily loaded systems, our *K*-best scheme is reasonably robust for measuring durations shorter than the timer interval.

There are several features we anticipate in future systems that will have significant impact on performance measurements.

- *Process-specific cycle timing*. It is relatively easy for the operating system to manage the cycle counter so that it indicates the elapsed number of cycles for a specific process. All that is required is to store the count as part of the process' state. Then when the process is reactivated, the cycle counter is set to the value it had when the process was last deactivated, effectively freezing the counter while the process is inactive. Of course, the counter will still be affected by the overhead of kernel operation and by cache effects, but at least the effects of other processes will not be as severe. Already some systems support this feature.
- *Variable Rate Clocks*. In an effort to reduce power consumption, future systems will vary the clock rate, since power consumption is directly proportional to the clock rate. In that case, we will not have a simple conversion between clock cycles and nanoseconds. It even becomes difficult to know which unit should be used to express program performance. For a code optimizer, we gain more insight by counting cycles, but for someone implementing an application with real-time performance constraints, actual runtimes are more important.

# **A** Solution to Problems

#### **Problem 10.1 Solution:**

100 WPM corresponds to 10 keystrokes per second. The total number of cycles used per second by the 100 typists will be  $10 \times 10^2 \times 10^5 = 10^8$ , i.e., 10% of the total cycles the processor can supply.

## **Problem 10.2 Solution:**

- A. A timer interrupt causes the current process to become inactive. Periods I0, I2, I4, I5, I6, I8, and I9. occur exactly 9.95ms apart. o
- B. I11 (246,813 cycles) is the shortest period caused by a timer interrupt. clock cycles.
- C. The true clock rate (in MHz) is  $549.9 \times 9.95/10.0 = 547.2$ .

## **Problem 10.3 Solution:**

- A. They occur every 9.98–9.99ms: 358.93, 368.91, 378.89, 388.88, 398.86, 408.85, 418.83, 428.81.
- B. The italicized times shown above. They caused a new period of inactivity.
- C. The inactive times include the time spent servicing two interrupts in addition to the time spent executing the other process.
- D. Our process is active for around 9.5ms every 20.0 ms, i.e., 47.5% of the time.

## **Problem 10.4 Solution:**

```
int tps()
{
    clock_t tstart;
    struct tms t;
    tstart = times(&t);
    sleep(1);
    return (int) (times(&t)-tstart);
}
```

## **Problem 10.5 Solution:**

|   | ŀ | ł |  | B | } |  |  | А |  |  | В |  |    | А |  |    | А | 100u + 40s |
|---|---|---|--|---|---|--|--|---|--|--|---|--|----|---|--|----|---|------------|
| Γ |   |   |  |   |   |  |  |   |  |  |   |  | Au |   |  | As | В | 80u + 30s  |

#### **Problem 10.6 Solution:**

The following diagram illustrates the two cases:

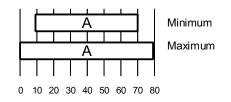

For the minimum case, the segment started just before the interrupt at time 10 and finished right as the interrupt at time 70 occurred, giving a total time of just over 60ms. For the maximum case, the segment started right after the interrupt at time 0 and continued until just before the interrupt at time 80, giving a total time of just under 80ms.

#### **Problem 10.7 Solution:**

The 7 timer interrupts occur while the process is active. This would give a user time of 70ms and a system time of 0ms. In the actual trace, the process ran for 63.7ms in user mode and 3.3ms in kernel mode. The counter overestimated the true execution time by 70/(63.7 + 3.3) = 1.04X.

## **Problem 10.8 Solution:**

```
int inactive_duration(int thresh) {
  double oldt, newt;
  int delta;
  start_counter();
  newt = get_counter();
  do {
    oldt = newt;
    newt = get_counter();
    delta = (int) (newt - oldt);
  } while (delta < thresh);
  return delta;
}</pre>
```

## **Problem 10.9 Solution:**

- A. If the call to sleep occurs right after a timer interrupt, then the process will be inactive for almost exactly 2 seconds. If it occurs just before a timer interrupt, then it will be inactive for just 1.99 seconds, giving  $1.99 \le w \le 2.00$ .
- B. We completed  $2 \times 10^9$  cycles in time w. This implies a clock rate betwen 1000 and 1005 MHz.

## **Problem 10.10 Solution:**

From these measurments we get:

$$c + m + p + d = 399$$
  
 $c + d = 133 \pm 1$   
 $c + p = 317$ 

From this we conclude that c = 100,  $d \approx 33$ , p = 217, and m = 49.

## **Problem 10.11 Solution:**

- A. For  $t \le 50$ , the probability of running in one segment is 1 t/50. For t > 50, the probability is 0.
- B. For  $t \ge 50$ , we will never get any trial that executes within a single process segment. For t < 50, the probability of success is p = (50 t)/50, and hence we would expect 3/p = 150/(50 t) trials. For t = 20 we expect to require 5 trials, while for t = 40 we expect 15.

## **Problem 10.12 Solution:**

This will occur  $2^{31}$  seconds after January 1, 1970. This will occur on January 19, 2038.